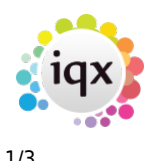

#### **How to Tutorial Videos**

# **Managing Vacancies in the Desktop**

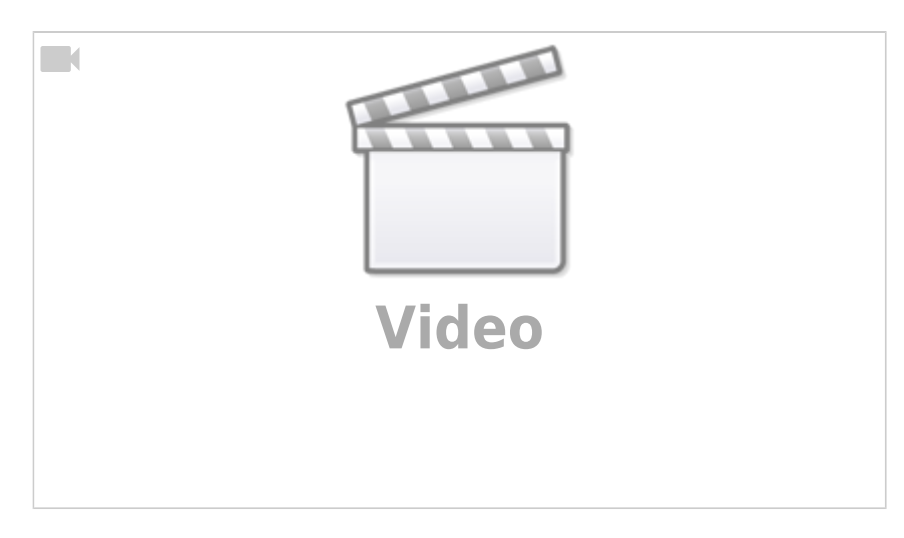

# **Using the Process button in iqx**

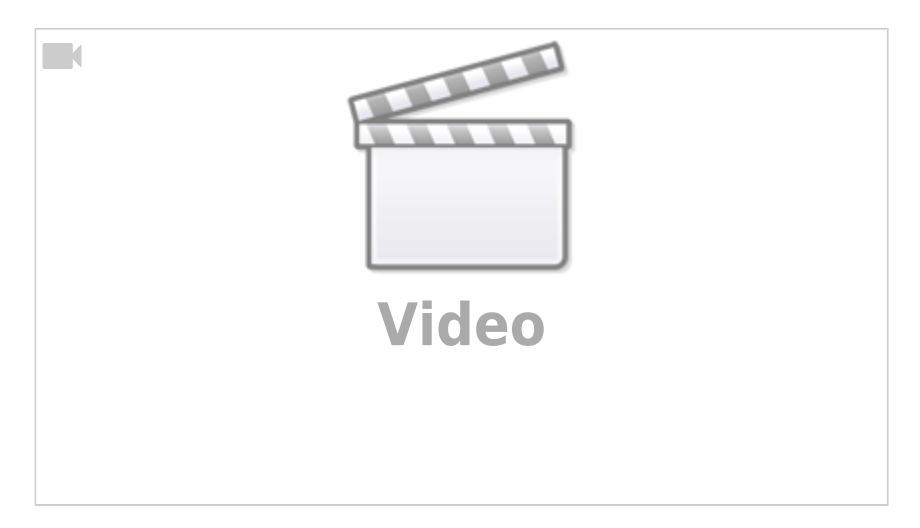

# **Web Referencing**

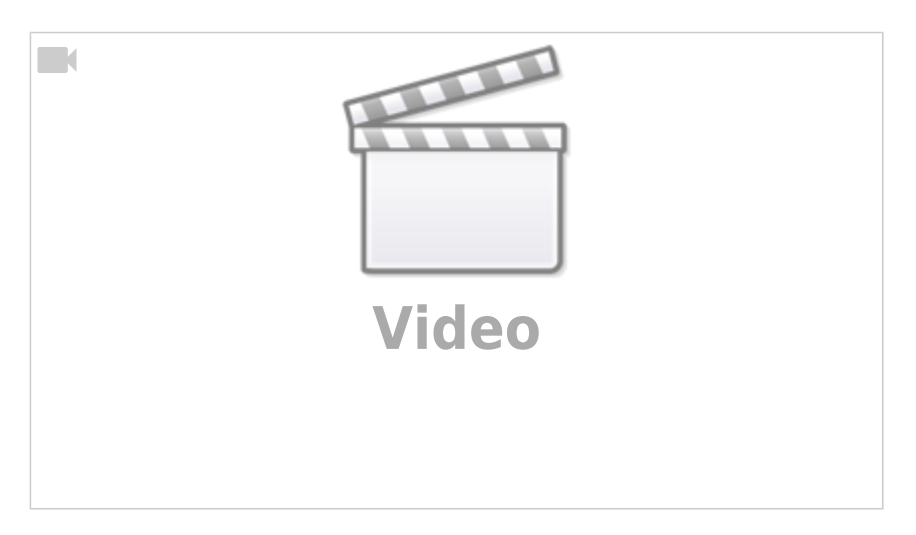

# **Emailing and Contact Events**

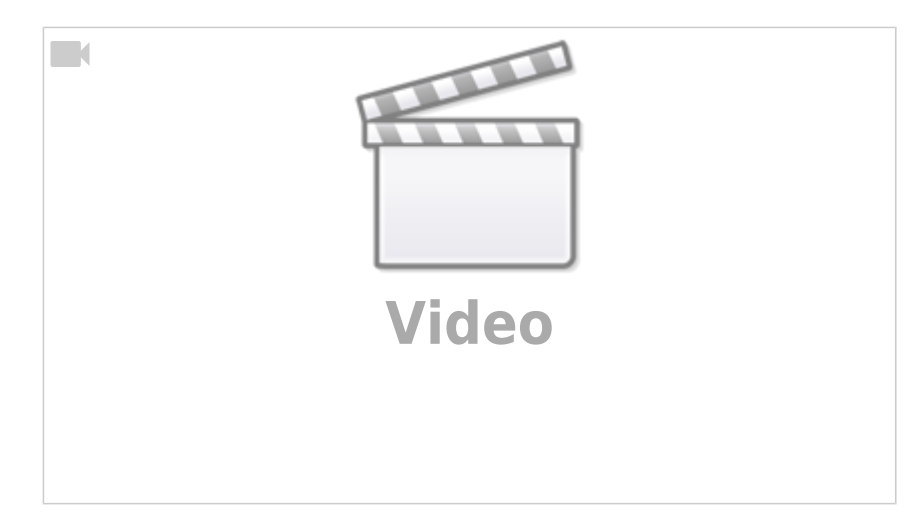

# **Document Templates**

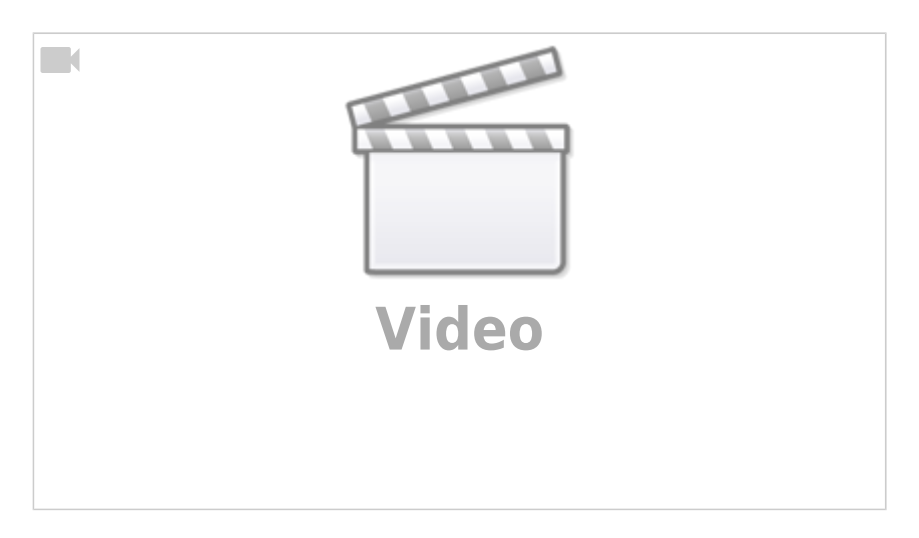

# **Postcode Lookup**

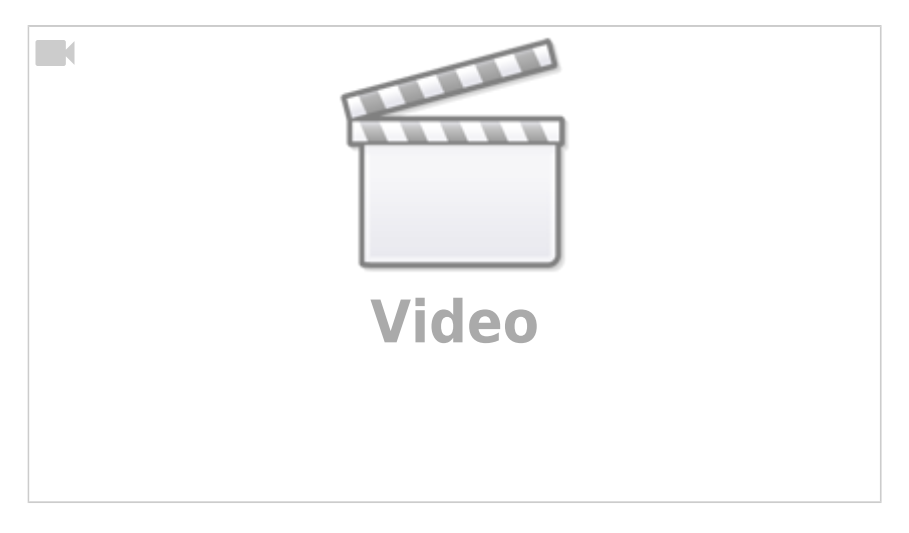

# **CV Indexed Searching**

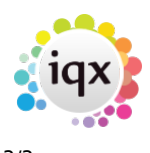

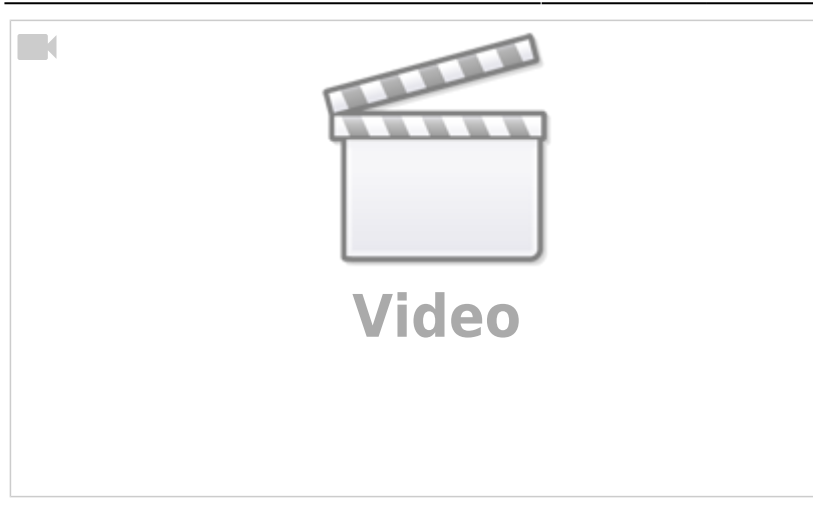

From: <https://iqxusers.co.uk/iqxhelp/> - **iqx**

Permanent link: **<https://iqxusers.co.uk/iqxhelp/doku.php?id=videos&rev=1588323864>**

Last update: **2020/05/01 09:04**

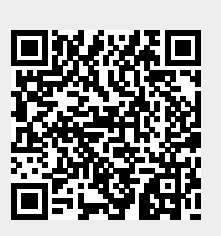